## **11 Programm RAHMEN3D (3D-Rahmentragwerke)**

Das Programm RAHMEN3D berechnet für räumliche dehn-, biege- und torsionssteife Rahmentragwerke

- die **Verformungen** (Verschiebungen in drei Richtungen und Verdrehwinkel um drei Achsen),
- die **Schnittgrößen** (Normalkraft, zwei Querkräfte, zwei Biegemomente, Torsionsmoment).

Als **Belastungen** sind **Einzelkräfte** und **Einzelmomente** zugelassen.

Das Berechnungsmodell wird durch folgende Eingabewerte beschrieben:

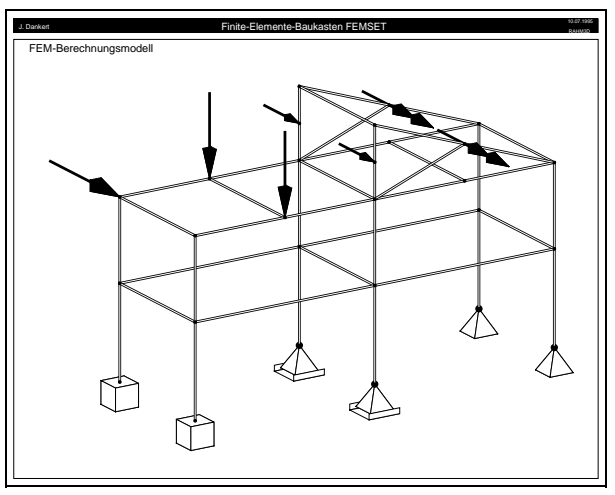

3D-Rahmentragwerk

- ♦ **Anzahl der Elemente NE**, die Elemente sind dehn-, biege- und torsionssteife Träger mit elementweise konstanten Werkstoffkennwerten (Elastizitätsmodul, Gleitmodul) und elementweise konstanten Querschnittskennwerten (Querschnittsfläche, Flächenträgheitsmomente um zwei Achsen, Torsionsträgheitsmoment), die Normalkräfte, Querkräfte und Biege- und Torsionsmomente übertragen können und an den Knoten starr miteinander verbunden sind, die Elemente sind von 1 ... NE zu numerieren.
- ♦ **Anzahl der Knoten NK** (Verbindungsstellen bzw. Endpunkte der einzelnen Elemente), Knoten müssen vorgesehen werden
	- an den Ecken des Tragwerks,
	- an den Enden des Tragwerks,
	- an Verzweigungspunkten,
	- an Angriffspunkten von Einzelkräften und Einzelmomenten,
	- an gelagerten Punkten,
	- an den Stellen, wo sich die Werkstoff- oder Querschnittswerte (sprunghaft) ändern,

die Knoten sind von 1 ... NK zu numerieren.

- **NK Knotenkoordinatentripel**, bezogen auf ein vom Benutzer frei wählbares kartesisches *x*-*y*-*z*-Koordinatensystem (Rechtssystem, mit der Definition dieses Koordinatensystems liegen dann auch die Richtungen positiver Knotenkräfte, die Drehachsen der an den Knoten angreifenden äußeren Momente, die Richtungen der Verschiebungsmöglichkeiten von Loslagern, die Richtungen der zu berechnenden Knotenverschiebungen und die Drehachsen der zu berechnenden Verdrehwinkel fest). Das durch Eingabe der Koordinaten definierte System wird im folgenden als **globales Koordinatensystem** bezeichnet.
- ♦ **NE Knotennummernpaare** (Koinzidenzmatrix), mit denen die Zuordnung der Elemente zu den Knoten definiert wird, die Reihenfolge der Eingabe der beiden zu einem Element gehörenden Knoten definiert die Vorzeichenregelung für die berech-

neten Querkräfte und Biegemomente (der als erster eingebene Knoten wird nachfolgend als "Elementknoten 1" bezeichnet, der andere Knoten ist "Elementknoten 2"). Mit der Reihenfolge der Eingabe der beiden Knotennummern wird gemeinsam mit dem bereits festgelegten globalen Koordinatensystem **für jedes Element ein lokales** *x***-***y***-***z***-Koordinatensystem** wie folgt definiert:

- Der Ursprung des lokalen Koordinatensystems liegt im Elementknoten 1, die *x***-**Achse zeigt vom Elementknoten 1 zum Elementknoten 2.
- Die *y***-**Achse verläuft parallel zur globalen *x*-*y*-Ebene. Bei Elementen, die parallel zur globalen *z*-Achse liegen, ist *y* parallel zur globalen *y*-Achse.
- $\overline{x}$ ,  $\overline{y}$ ,  $\overline{z}$  bilden in dieser Reichenfolge ein Rechtssystem,

*y* **und** *z* **müssen die beiden Hauptzentralachsen des Querschnitts sein!**

- **NE Sätze von je 6 Elementparametern** (da sehr oft für alle Elemente gleiche Werte gelten, kann man das Angebot nutzen, mit der Taste F2 allen Elementen den zuletzt eingegebenen Wert zuzuordnen):
	- **Elastizitätsmodul** *E*,
	- **Gleitmodul** *G*, der für elastische Materialien nach der Formel

$$
G = \frac{E}{2(1+\nu)}
$$

(ν ist die Querkontraktionszahl) berechnet werden kann,

- **Flächenträgheitsmoment**  $I_{\overline{w}}$  bezüglich der Hauptzentralachse  $\overline{y}$ ,
- **Flächenträgheitsmoment**  $I_{\overline{z}}$  bezüglich der Hauptzentralachse  $\overline{z}$ ,
- **Torsionsträgheitsmoment** *I<sup>t</sup>* ,
- **Querschnittsfläche** *A*.
- ♦ **6\*NK Knotenlasten**, für jeden Knoten drei Kraft-Komponenten mit den Richtungen und dem positiven Richtungssinn der globalen Koordinatenachsen und drei Einzelmomente, deren "Doppelpfeilspitzen" in Richtung der globalen Koordinatenachsen zeigen. Der Drehsinn der Momente ist durch die "Rechtsschrauben-Regel" festgelegt: Eine Rechtsschraube bewegt sich bei Drehung im positiven Drehsinn in Richtung der positiven Koordinatenachse. Da alle Werte mit Null vorbelegt sind, müssen meist nur einige Werte eingeben werden.

## **NK Indikatoren für die Knotenlagerung:**

Jeder einzelne Freiheitsgrad (Verschiebungen *u*, *v* und *w* in Richtung der globalen Koordinatenachsen und die Verdrehwinkel ϕ*<sup>x</sup>* , ϕ*<sup>y</sup>* und ϕ*<sup>z</sup>* ) kann behindert werden, wobei **1**, **2** und **3** für die Behinderung von *u* bzw. *v* bzw. *w* stehen, **4**, **5** und **6** sinngemäß für die Behinderung von ϕ*<sup>x</sup>* bzw. ϕ*<sup>y</sup>* bzw. ϕ*<sup>z</sup>* . Jede beliebige Kombinaten der drei Ziffern ist zugelassen (es sind insgesamt 63 Möglichkeiten denkbar), es bedeuten z. B.:

- **0** ---> Knoten ist nicht gelagert (Vorbelegung für alle Knoten),
- **1** ---> Verschiebung in *x*-Richtung behindert (Knoten kann sich in einer zur *y*-*z*-Ebene parallelen Ebene frei bewegen),

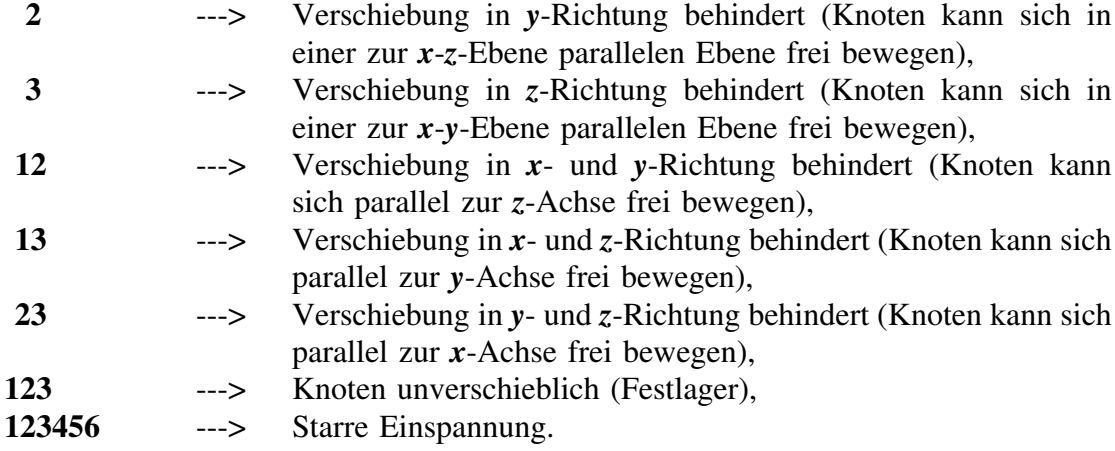

Für diese Lagervarianten sind in der graphischen Darstellung passende Symbole zu sehen, die übrigen Kombinationen sind auch möglich, werden in der Rechnung berücksichtigt, aber in der graphischen Darstellung des Berechnungsmodells sind dafür keine Symbole vorgesehen (man bemerkt ihre Berücksichtigung natürlich in den Ergebnislisten).

♦ **6\*NK Federsteifigkeiten** (an jedem Knoten dürfen je eine lineare Feder in *x*-Richtung, in *y*-Richtung und *z*-Richtung und entsprechende Drehfedern mit Widerstand gegen Verdrehung

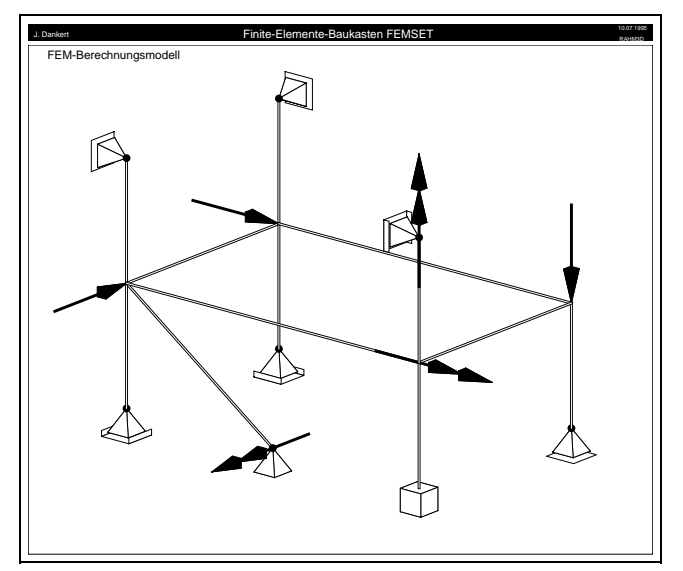

Darstellbare Last- und Lagersymbole

um Achsen parallel zum globalen Koordinatensystem angebracht sein), alle Werte sind mit Null vorbelegt.

Das Programm arbeitet mit den Annahmen der klassischen Biegetheorie (kleine Verformungen, Gültigkeit der Bernoulli-Hypothese) und der Voraussetzung wölbfreier Torsion (bzw. der Annahme, daß sich Verwölbungen spannungsfrei ausbilden können). Es liefert für statisch bestimmte und statisch unbestimmte Systeme im Rahmen dieser Theorien exakte Ergebnisse.

Für die sehr wichtige graphische Kontrolle des Berechnungsmodells stehen alle im Abschnitt 10 für die 3D-Fachwerke beschriebenen Möglichkeiten zur Verfügung. Es gelten auch die dort gegebenen Empfehlungen.

Primär werden die Knotenverformungen berechnet (drei Verschiebungen *u*, *v* und *w* in Richtung der globalen Koordinatenachsen und die Verdrehwinkel ϕ*<sup>x</sup>* , ϕ*<sup>y</sup>* und ϕ*<sup>z</sup>* ). Diese können in Listen ausgegeben und mit einer vereinfachten Darstellung auch graphisch sichtbar

gemacht werden (dabei werden nur die Knotenverschiebungen berücksichtigt, die verschobenen Knoten werden durch Geraden verbunden).

Als Sekundärergebnisse werden die Schnittgrößen (Normalkraft, zwei Querkräfte, zwei Biegemomente und das Torsionsmoment) berechnet und als Listen ausgegeben.

Die Schnittgrößen werden an den Knoten berechnet, die Listen der Schnittgrößen sind aber elementweise angelegt, weil an den Knoten Sprünge in den Verläufen typisch sind.

Die Schnittgrößen beziehen sich immer auf das lokale *x*-*y*-*z*-Koordina-

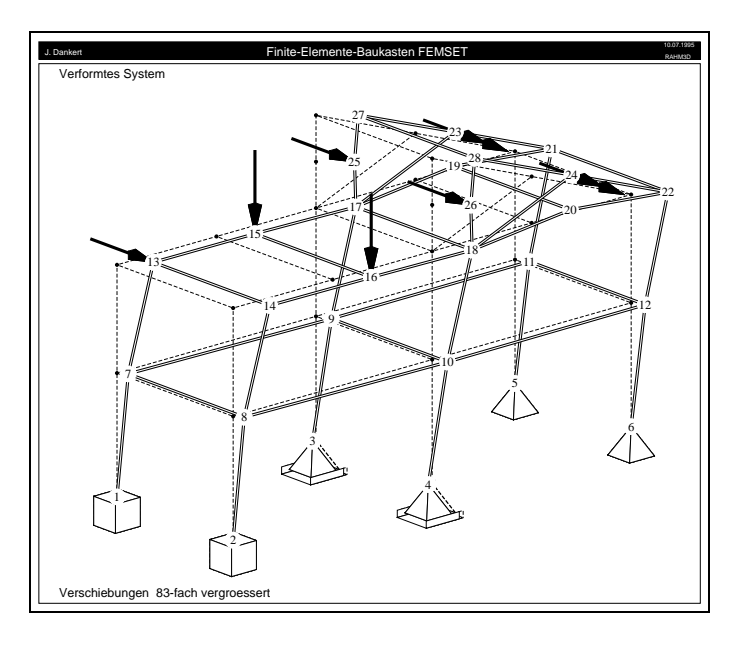

tensystem des Elements. Dies wird in den Listen durch einen zusätzlichen Index "q" angedeutet. Es können gesondert die Listen für die drei Schnittkräfte bzw. die drei Schnittmomente ausgegeben werden, nachfolgend ein Ausschnitt aus der Schnittmomenten-Liste:

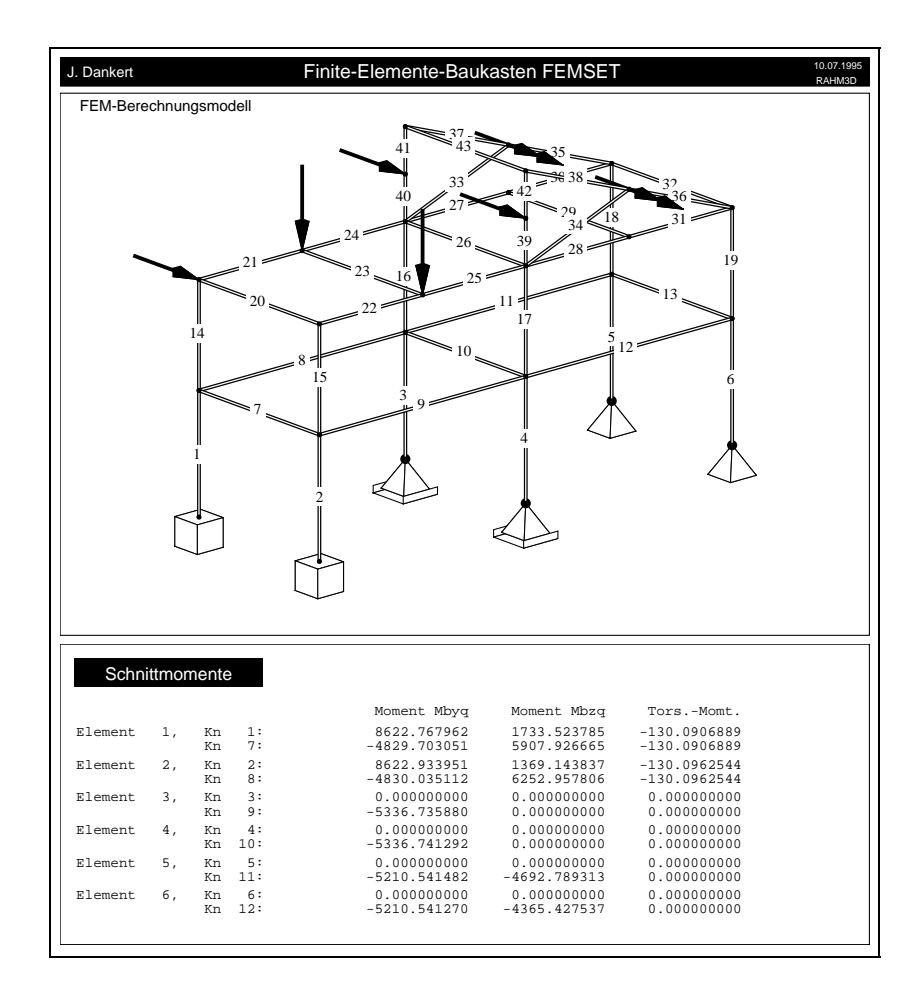